# **Boletim Técnico**

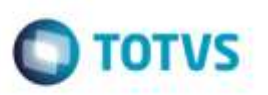

## **Parâmetro MV\_WMSUMI na Rotina Conferência de Expedição**

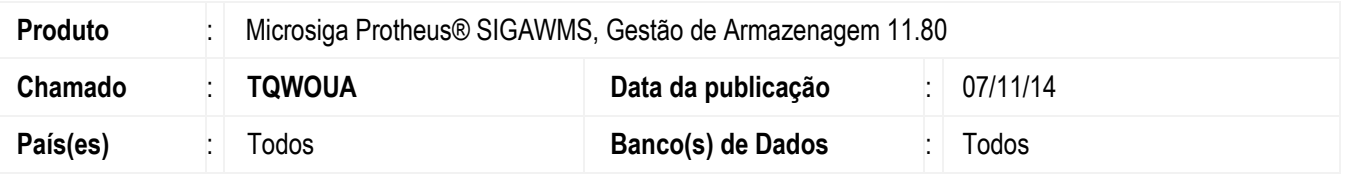

Efetuada alteração para que na rotina **Conferência de Expedição** (**DLGV102**), o Sistema considere o parâmetro (**MV\_WMSUMI**) que indica a unidade de medida a ser considerada nos processos de Rádio Frequência (**RF**).

Para viabilizar essa melhoria, é necessário aplicar o pacote de atualizações (*Patch*) deste chamado.

### **Procedimento para Utilização**

#### **Requisitos para o teste:**

- Possuir um serviço de expedição, com tarefa de separação configurada para executar a função **DLApanhe()**. Além disso, o serviço não deve possuir tarefa de conferência.
- Possuir o parâmetro que indica a unidade de medida a ser considerada nas atividades de Rádio Frequência (**MV\_WMSUMI**).

#### **Passos para o teste:**

- 1. Inclua um pedido de venda informando serviço **WMS** conforme descrito em Requisitos para o teste.
- 2. Execute as ordens de serviço.
- 3. Execute as atividades de separação via coletor **RF**.
- 4. Acesse a rotina **Conferência de Expedição (DLGV102**).
- 5. Prossiga com a conferência dos itens do pedido.
- 6. Ao solicitar a quantidade a confira, o Sistema deve se comportar de forma a respeitar o parâmetro **MV\_WMSUMI**. Por exemplo, se o valor do parâmetro for igual a "3", a cada nova informação de quantidade o Sistema deve solicitar a unidade de medida com que se deseja trabalhar.

ö

1

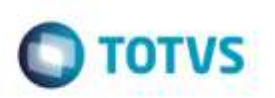

# **Informações Técnicas**

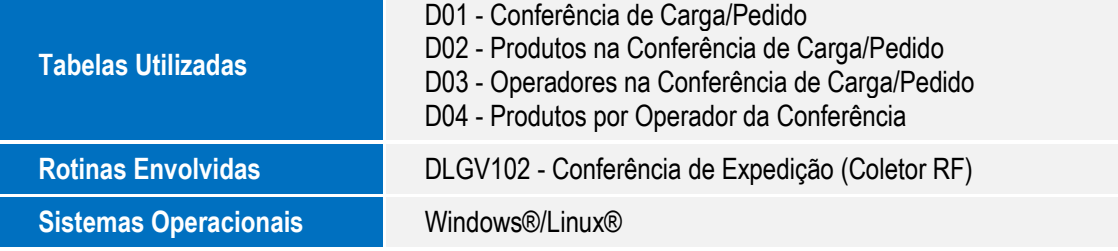